#### Malloc Boot Camp

#### Stan, Nikhil, Kashish

### Agenda

- Conceptual Overview
	- **Explicit List**
	- Segregated list
	- Splitting, coalescing
	- Hints on hints
- Advanced debugging with GDB
	- Fun GDB tricks
- Writing a good heap checker
- Appendix

#### Conceptual Outline

# Dynamic Memory Allocation

- Used when
	- we don't know at compile-time how much memory we will need
	- when a particular chunk of memory is not needed for the entire run
		- lets us reuse that memory for storing other things
- Important terms:
	- malloc/calloc/realloc/free
	- mem\_sbrk
	- payload
	- fragmentation (external vs internal)
	- Splitting / coalescing

# mm\_init

- Why prologue footer and epilogue header?
- Payload must be 16-byte aligned
- But, the size of payload doesn't have to be a multiple of 16 - just the block does!
- Things malloc'd must be within the prologue and epilogue

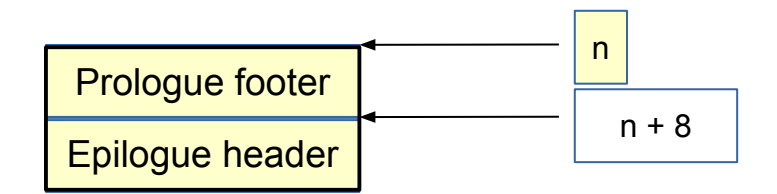

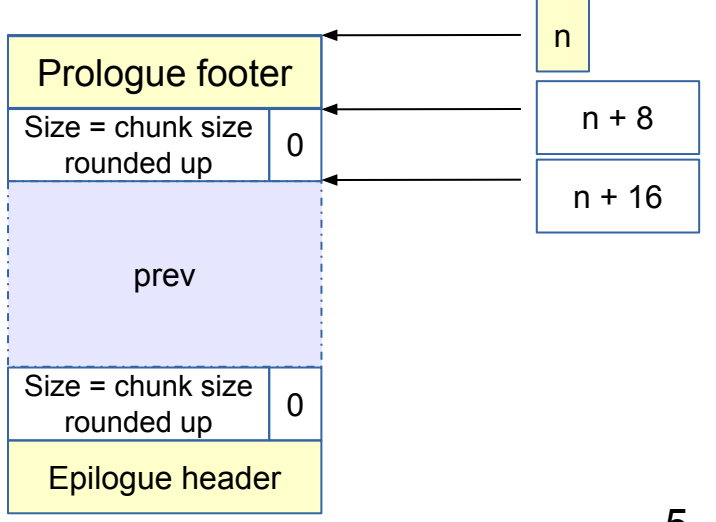

# If We Can't Find a Usable Free Block

- Assume an implicit list implementation
- Need to extend the heap
	- mem\_sbrk()
		- sbrk(num\_bytes) allocates space and returns pointer to start
		- $\blacksquare$  sbrk(0) returns a pointer to the end of the current heap
- For speed, extend the heap by a little more than you need immediately
	- use what you need out of the new space, add the rest as a free block
	- What are some tradeoffs you can make?

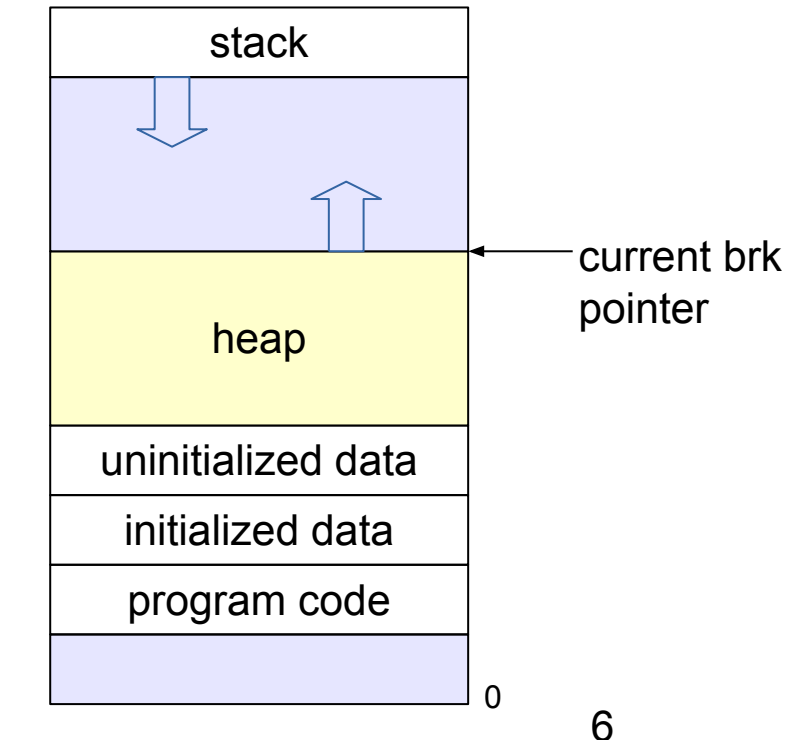

# Tracking Blocks: Explicit List

- Maintain a list of *free* blocks instead of *all* blocks
	- means we need to store forward/backward pointers, not just sizes
	- we only track free blocks, so we can store the pointers in the payload area!
	- need to store size at end of block too, for coalescing

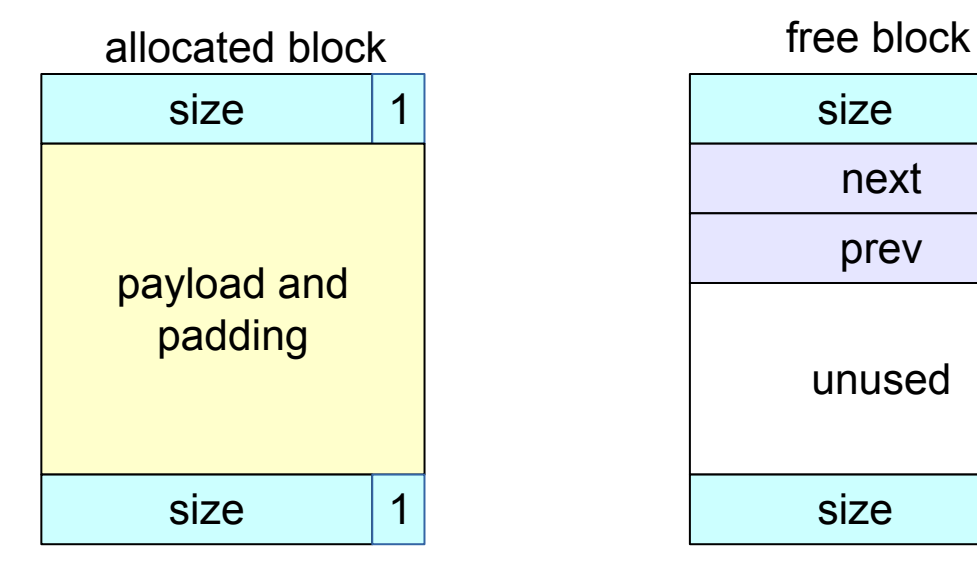

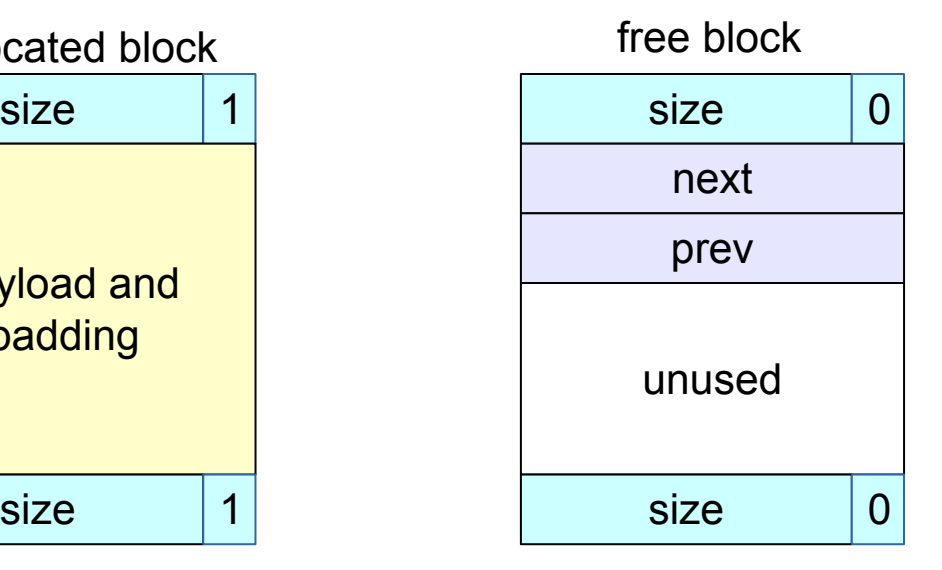

# Splitting a Block

- If the block we find is larger than we need, split it and leave the remainder for a future allocation
	- explicit lists: correct previous and next pointers
	- Segregated lists: same as explicit
- When would we **not** split a block?

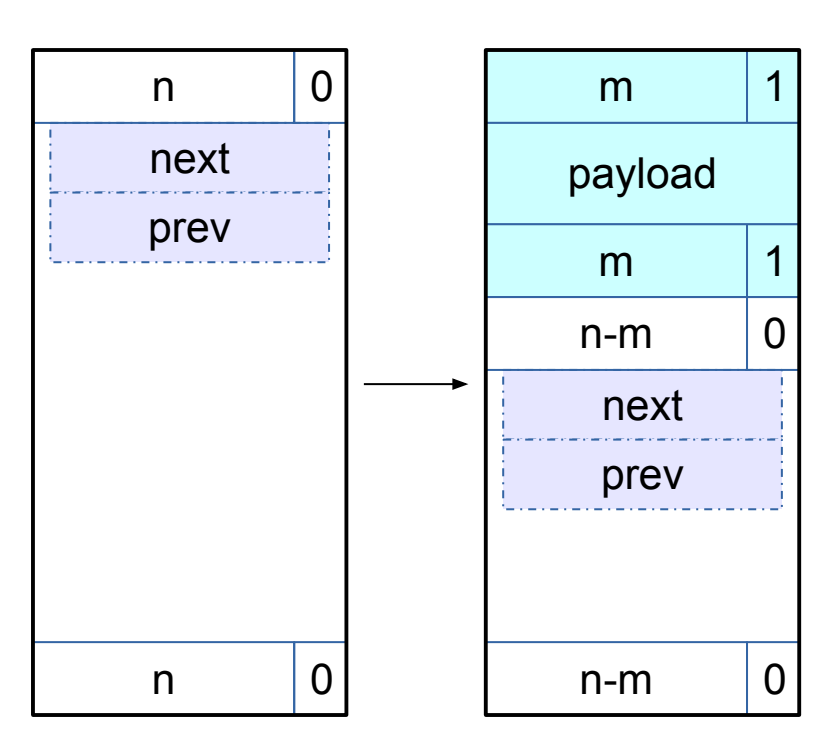

### Coalescing Memory

■ Combine adjacent blocks if both are free

■ **explicit lists**: look forward and backward **in the heap**, using block sizes, **not** next/prev

#### ■ Four cases:

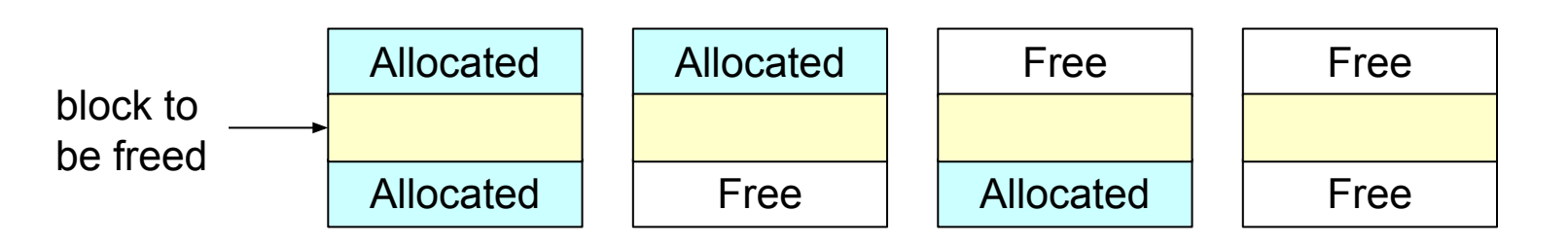

#### Coalescing Memory

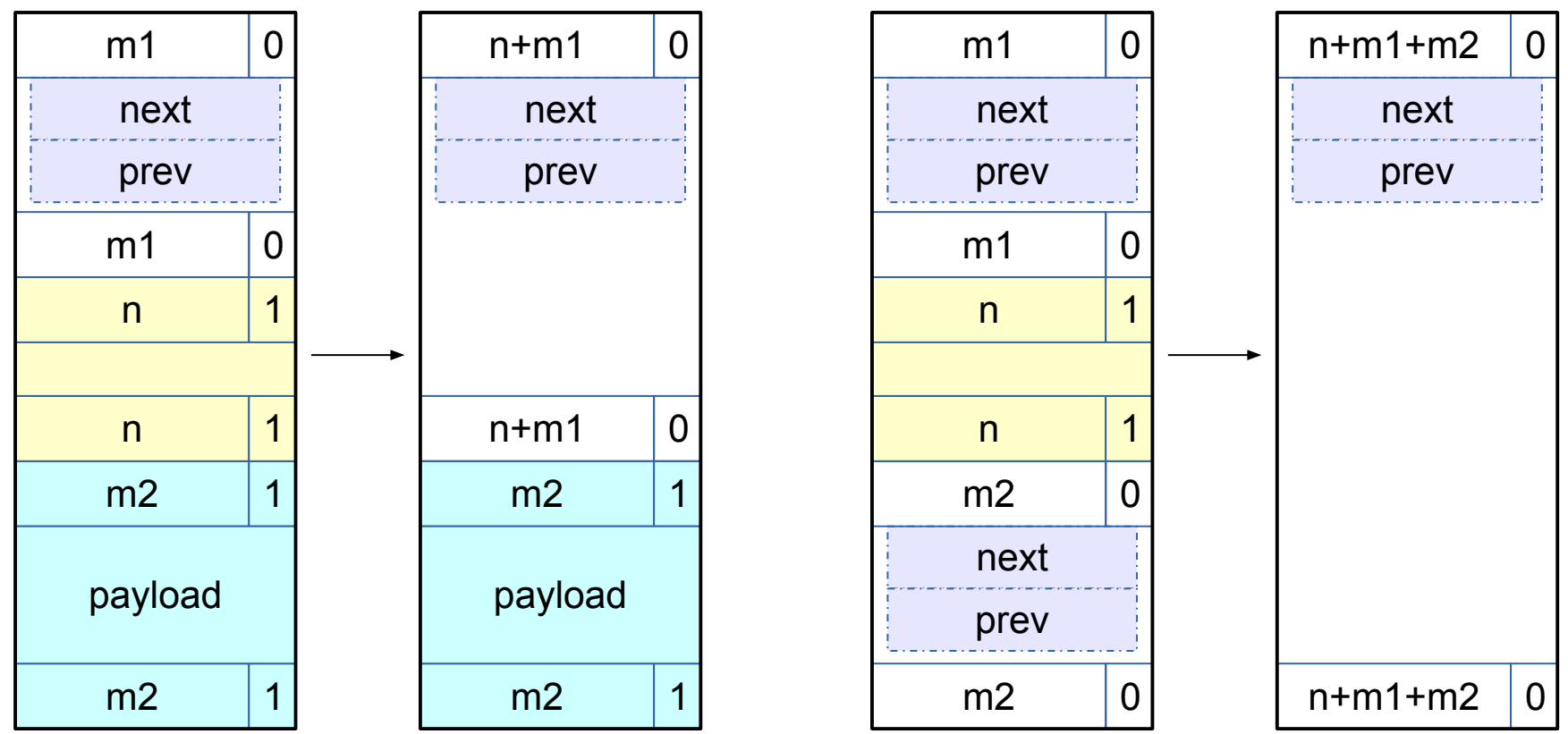

### Design Considerations

- Finding a matching free block
	- First fit vs. next fit vs. best fit vs. "good enough" fit
	- continue searching for a closer fit after finding a big-enough free block?
- Free block ordering
	- LIFO, FIFO, or address-ordered?
- When to coalesce
	- while freeing a block or while searching for free memory?
- How much memory to request with sbrk()
	- larger requests save time in system calls but increase maximum memory use

# Hints on hints

For the final, you must greatly increase the utilization and keep a high throughput.

- Reducing external fragmentation requires achieving something closer to best-fit allocated
	- Using a better fit algorithm
	- Combine with a better data structure that lets you run more complex algorithms
- Reducing internal fragmentation requires reducing data structure overhead and using the a 'good' free block

# Segregated Lists

- Multiple explicit lists where the free blocks are of a certain size range
- Increases throughput and raises probability of choosing a better-sized block
- Need to decide what size classes (only 128 bytes of stack space)
	- Diminishing returns

• ...

- What do you do if you can't find something in the current size class?
- RootSizeClass1 -> free-block 1 -> free-block 2 -> free-block 3 ->
- RootSizeClass2 -> free-block 1 -> free-block 2 -> free-block 3 -> ...
- RootSizeClass3 -> free-block 1 -> free-block 2 -> free-block 3 -> ...

# Modularity and Design

- Now you need to have more than one list
	- List operations are the same for all lists
		- Insert
		- Remove
	- Deciding which size class a block should go into
		- 14 if statements : (
		- A small **const** array of sizes + a loop :)
- It would be quite painful to maintain copy-pasted code
	- Abstractions are nice it's what CS is all about!

# Modularity and Design

- Make sure you have modular, extensible code
	- It will save you a lot of time spent debugging and style points
	- It will make you happy when you come back to your code
		- In 6 days when you start the final submission
		- Or in 6 hours if you're missing sleep please get some rest!
	- $\circ$  It will make it easier to explain to students when you become a TA later :)
- Labs in this course are NOT meant to be done in one sitting
- Labs in this course are NOT meant to be done in 2-3 nights
- Plan ahead, leave plenty of time for **design**
	- Measure twice, cut once
- Take a break between sittings
	- Your brain can keep working subconsciously
	- Leave time for "aha!" moments

# Coalescing Memory

- Combine adjacent blocks if both are free
	- **segregated lists**: look forward and back using block sizes, then
		- Use the **size** of the **coalesced** block to determine the proper list
			- What else might you need to do to maintain your seglists?

■ Insert into list using the insertion policy (LIFO, address-ordered, etc.)

#### ■ Four cases:

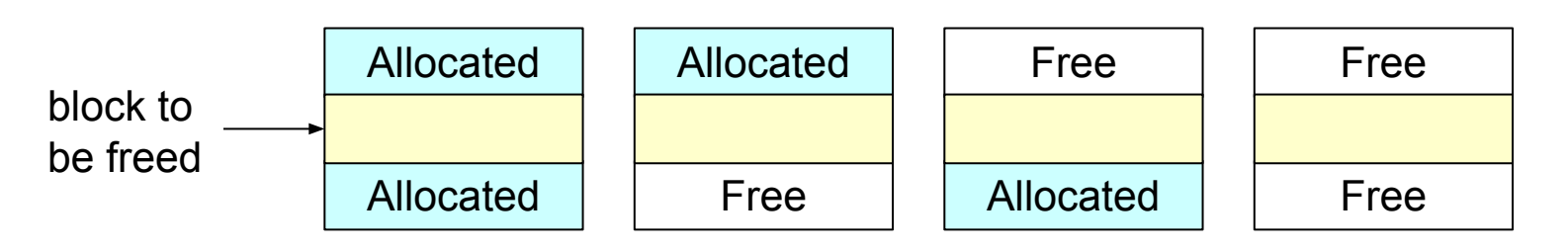

# Eliminate footers in allocated blocks

- Reduces internal fragmentation (increase utilization)
- Why do we need footers?
	- Coalescing blocks
	- What kind of blocks do we coalesce?
- Do we need to know the size of a block if we're not going to coalesce it?
- Based on that idea, can you design a method that helps you determine when to coalesce?
	- Hint: where could you store a little **bit** of extra information for each block?

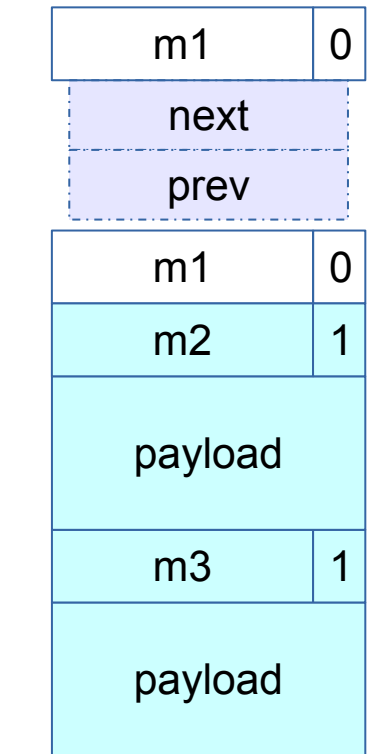

### Coalescing Memory

■ Combine adjacent blocks if both are free

**footerless:** if free, obtain info from footer then use next/prev

#### ■ Four cases:

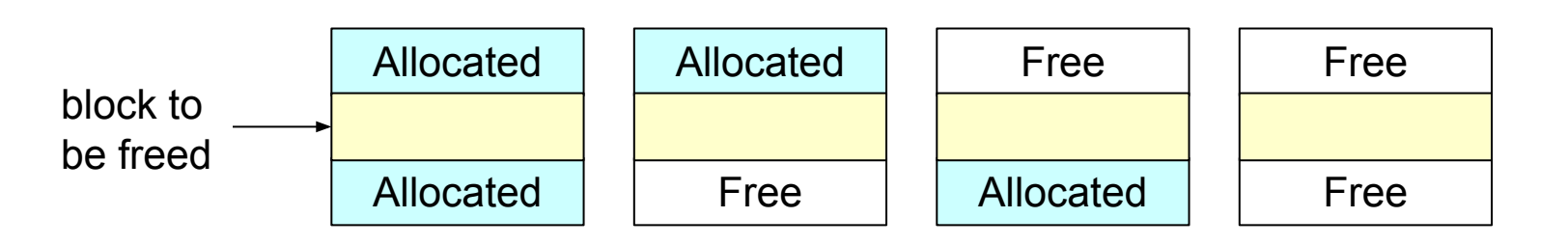

# Decrease the minimum block size

- Reduces internal fragmentation (increase utilization)
- Currently, min block size is 32.
	- 8 byte header
	- $\circ$  16 byte payload (or 2 8 byte pointers for free)
	- 8 byte footer
- $\bullet$  If you just need to malloc(5), and the payload size is 16, you waste 9.
- Must manage free blocks that are too small to hold the pointers for a **doubly** linked free list

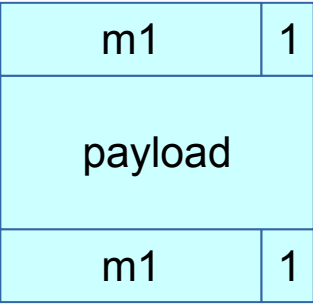

# Debugging: GDB & The Almighty Heap Checker

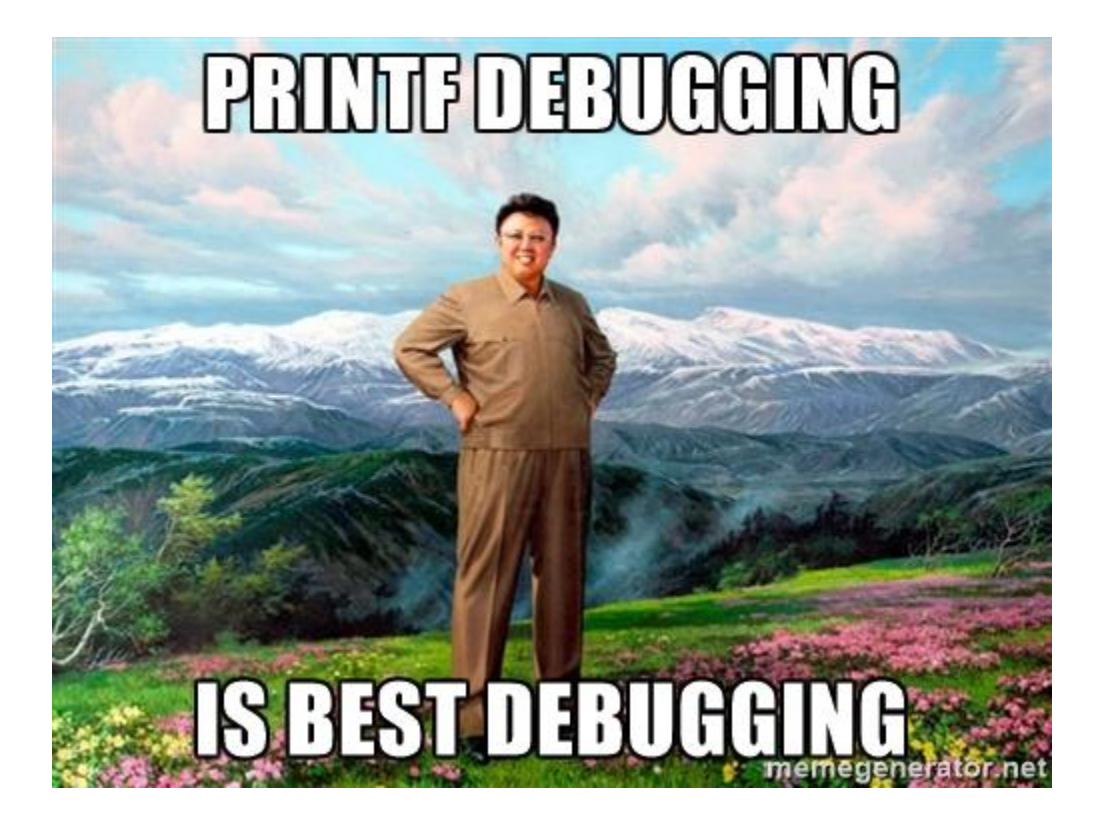

...except it's not.

# Better than printf: using GDB

- Use GDB to determine where segfaults happen!
- **gdb mdriver** will open the malloc driver in gdb
	- Type run and your program will run until it hits the segfault!
- **step/next** (abbrev. **s/n**) step to the next line of code
	- **○ next** steps over function calls
- **finish** continue execution until end of current function, then break
- **● print <expr>**  (abbrev. **p**) Prints **any C-like expression** (including results of function calls!)
	- Consider writing a heap printing function to use in GDB!
- **● x <expr>** Evaluate <expr> to obtain address, then examine memory at that address
	- **x /a <expr>** formats as address
	- See **help p** and **help x** for information about more formats

#### Using GDB - Fun with frames

■ **backtrace** - (abbrev. **bt**) print call stack up until current function

■ **backtrace full** - (abbrev. **bt full**) print local variables in each frame

(gdb) backtrace

- #0 find fit  $(...)$
- #1 mm malloc  $(...)$
- #2 0x0000000000403352 in eval\_mm\_valid (...)
- $#3$  run tests  $(...)$
- #4 0x0000000000403c39 in main (...)
- **frame 1** (abbrev. **f 1**) switch to mm\_malloc's stack frame ■ Good for inspecting local variables of calling functions

#### Using GDB - Setting breakpoints/watchpoints

■ **break mm\_checkheap** - (abbrev. **b**) break on "mm\_checkheap()"

- **b mm.c:25** break on line 25 of file "mm.c" **very useful!**
- **b find fit if size**  $== 24$  break on function "find fit()" if the local variable "size" is equal to 24 - "**conditional breakpoint**"
- **watch heap\_listp** (abbrev. **w**) break if value of "heap listp" changes -"**watchpoint**"
- **w block == 0x80000010** break if "block" is equal to this value
- **w \*0x15213** watch for changes at memory location 0x15213
	- Can be *very* slow

■ **rwatch <thing>** - stop on reading a memory location ■ **awatch <thing>** - stop on *any* memory access

### Heap Checker

- I int mm\_checkheap(int verbose);
- critical for debugging
	- **write this function early!**
	- update it when you change your implementation
	- check all heap invariants, make sure you haven't lost track of any part of your heap
		- check should pass if and only if the heap is truly well-formed
	- should only generate output if a problem is found, to avoid cluttering up your program's output
- meant to be correct, **not** efficient
- call before/after major operations **when the heap should be well-formed**

#### ■ Block level

■ What are some things which should always be true of every block in the heap?

■ Block level

- header and footer match
- payload area is aligned, size is valid
- no contiguous free blocks unless you defer coalescing

■ List level

■ What are some things which should always be true of every element of a free list?

#### ■ Block level

- header and footer match
- payload area is aligned, size is valid
- no contiguous free blocks unless you defer coalescing

■ List level

- next/prev pointers in consecutive free blocks are consistent
- no allocated blocks in free list, all free blocks are in the free list
- no cycles in free list unless you use a circular list
- each segregated list contains only blocks in the appropriate size class

■ Heap level

■ What are some things that should be true of the heap as a whole?

#### ■ Block level

- header and footer match
- payload area is aligned, size is valid
- no contiguous free blocks unless you defer coalescing

■ List level

- next/prev pointers in consecutive free blocks are consistent
- no allocated blocks in free list, all free blocks are in the free list
- no cycles in free list unless you use a circular list
- each segregated list contains only blocks in the appropriate size class

■ Heap level

■ all blocks between heap boundaries, correct sentinel blocks (if used)

### How to Ask for Help

- Be specific about what the problem is, and how to cause it
	- **BAD:** "My program segfaults."
	- **GOOD:** "I ran mdriver in gdb and it says that a segfault occurred due to an invalid next pointer, so I set a watchpoint on the segfaulting next pointer. How can I figure out what happened?"
	- **GOOD:** "My heap checker indicates that my segregated list has a block of the wrong size in it after performing a coalesce(). Why might that be the case?"
	- What sequence of events do you expect around the time of the error? What part of the sequence has already happened?
- Have you written your mm\_checkheap function, and is it working? ○ We **WILL** ask to see it!
- Use a rubber duck!

#### If You Get Stuck

#### ■ *Please read the writeup!*

- CS:APP Chapter 9
- View lecture notes and course FAQ at

<http://www.cs.cmu.edu/~213>

- Office hours Sunday through Thursday 5:00-9:00pm in WeH 5207
- Post a **private** question on Piazza
- Obtain a rubber duck....

# APPENDIX

#### Internal Fragmentation

■ Occurs when the *payload* is smaller than the block size

- due to alignment requirements
- due to management overhead
- as the result of a decision to use a larger-than-necessary block
- Depends on the current allocations, i.e. the pattern of *previous* requests

### Internal Fragmentation

- Due to alignment requirements the allocator doesn't know how you'll be using the memory, so it has to use the strictest alignment:
	- $\bullet$  void \*m1 = malloc(13); void \*m2 = malloc(11);
	- m1 and m2 both have to be aligned on 8-byte boundaries
- Due to management overhead (each cell is 2 bytes):

l | e | n | 1 | p | a | y | l | o | a | d | 1 | l | e | n | 2 | p | a | y | l | o | a | d | 2

#### External Fragmentation

- Occurs when the total free space is sufficient, but no single free block is large enough to satisfy the request
- Depends on the pattern of *future* requests
	- thus difficult to predict, and any measurement is at best an estimate
- Less critical to malloc traces than internal fragmentation

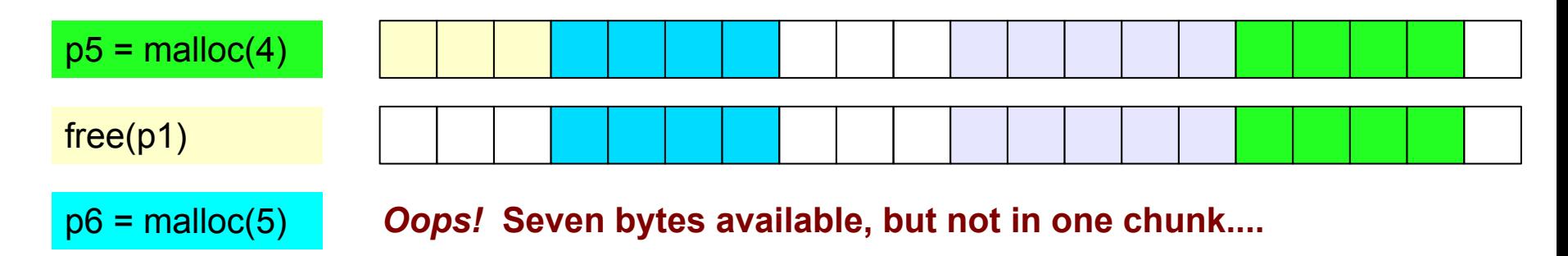

#### C: Pointer Arithmetic

- Adding an integer to a pointer is different from adding two integers
- The value of the integer is always multiplied by the size of the type that the pointer points at
- Example:
	- type\_a  $*$ ptr = ...;
	- type  $a *ptr2 = ptr + a;$
- is really computing
	- $\bullet$  ptr2 = ptr + (a \* sizeof(type a));
	- $\blacksquare$  i.e. lea (ptr, a, sizeof(type a)), ptr2

■ Pointer arithmetic on void\* is undefined (what's the size of a void?)

#### C: Pointer Arithmetic

```
\blacksquare int *ptr = (int*)0x152130;
int *ptr2 = ptr + 1;
```

```
\bullet char *ptr = (char*)0x152130;
char *ptr2 = ptr + 1;
```

```
\bullet char *ptr = (char*)0x152130;
void *ptr2 = ptr + 1;
```

```
\bullet char *ptr = (char*)0x152130;
char *p2 = ((char*)((int*)ptr)+1));
```
#### C: Pointer Arithmetic

 $\blacksquare$  int \*ptr = (int\*)0x152130; int \*ptr2 = ptr + 1; // ptr2 is  $0x152134$ 

 $\bullet$  char \*ptr = (char\*)0x152130; char \*ptr2 = ptr + 1; // ptr2 is  $0x152131$ 

 $\bullet$  char \*ptr = (char\*)0x152130; void \*ptr2 = ptr + 1; // ptr2 is **still** 0x152131

 $\bullet$  char \*ptr = (char\*)0x152130; char \*p2 = ((char\*)(((int\*)ptr)+1));//p2 is 0x152134

### Dynamic Memory Allocation: Example

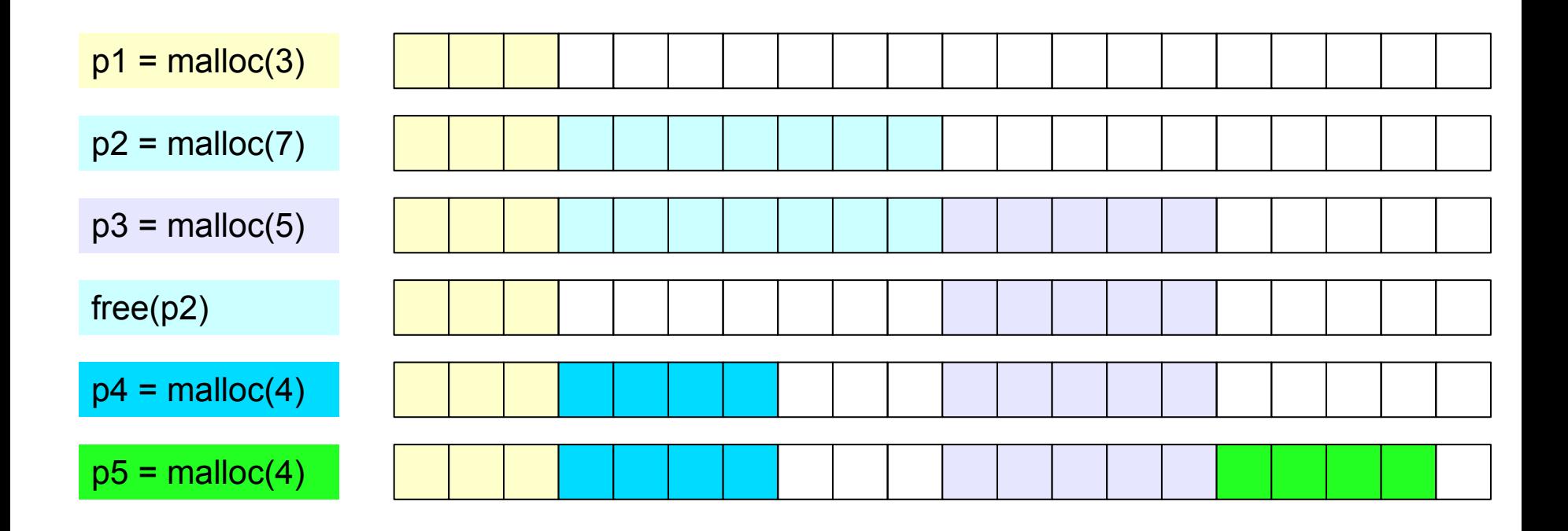

# The Memory-Block Information Data Structure

#### ■ Requirements:

- tells us where the blocks are, how big they are, and whether they are free
- must be able to update the data during calls to malloc and free
- need to be able to find the **next free block** which is a "good enough fit" for a given payload
- need to be able to quickly mark a block as free or allocated
- $\blacksquare$  need to be able to detect when we run out of blocks
	- $\blacksquare$  what do we do in that case?
- The only memory we have is what we're handing out
	- ...but not all of it needs to be payload! We can use part of it to store the block information.

### Finding a Free Block

■ First Fit

- search from beginning, use first block that's big enough
- linear time in total number of blocks
- can cause small "splinters" at beginning of list
- Next Fit
	- start search from where previous search finished
	- often faster than first fit, but some research suggests worse fragmentation
- Best Fit
	- search entire list, use smallest block that's big enough
	- keeps fragments small (less wasted memory), but slower than first fit

# Freeing Blocks

■ Simplest implementation is just clearing the "allocated" flag

■ but leads to external fragmentation

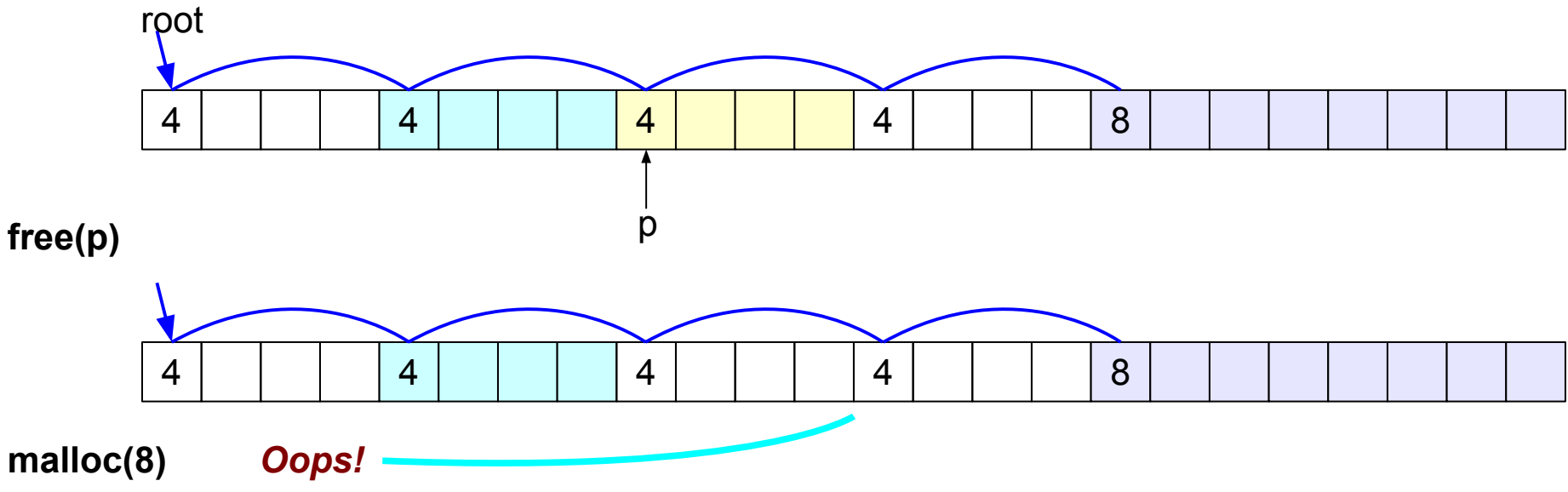

### Insertion Policy

- . Where do you put a newly-freed block in the free list?
	- LIFO (last-in-first-out) policy
		- add to the beginning of the free list
		- pro: simple and constant time (very fast)
		- *block->next = freelist; freelist = block;*
		- con: studies suggest fragmentation is worse
	- Address-ordered policy
		- insert blocks so that free list blocks are always sorted by address addr(prev) < addr(curr) < addr(next)
		- pro: lower fragmentation than LIFO
		- con: requires search

# C: Pointer Casting

- Notation:  $(b*)$  a "casts" a to be of type  $b*$
- Casting a pointer doesn't change the bits!
	- type\_a \*ptr\_a=...; type\_b \*ptr\_b=(type\_b\*)ptr\_a; makes ptr\_a and ptr\_b contain identical bits
- But it does change the behavior when dereferencing
	- because we *interpret* the bits differently
- Can cast  $type$  a\* to long/unsigned long and back
	- pointers are really just 64-bit numbers
	- such casts are important for malloclab
	- but be careful this can easily lead to hard-to-find errors

# Cycle Checking: Hare and Tortoise Algorithm

- This algorithm detects cycles in linked lists
- Set two pointers, called "hare" and "tortoise", to the beginning of the list
- During each iteration, move "hare" forward by two nodes, "tortoise" by one node
	- **If "tortoise" reaches the end** of the list, there is no cycle
	- if "tortoise" equals "hare", the list has a cycle

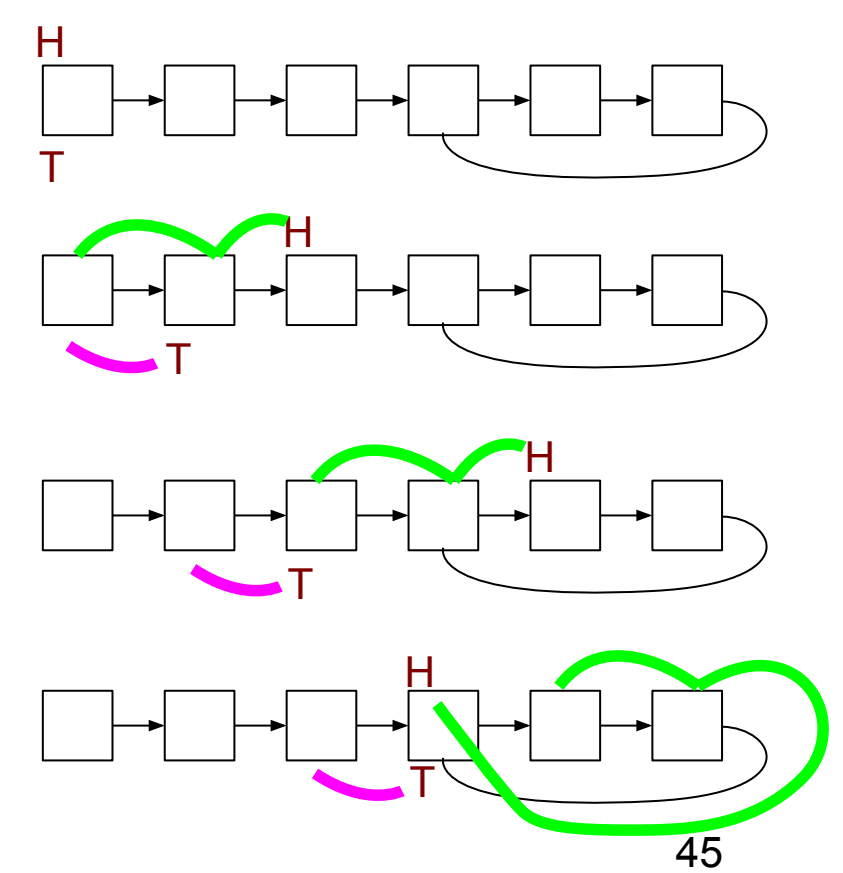

# Cycle Checking: Hare and Tortoise Algorithm

- This algorithm detects cycles in linked lists
- Set two pointers, called "hare" and "tortoise", to the beginning of the list
- During each iteration, move "hare" forward by two nodes, "tortoise" by one node
	- if "tortoise" reaches the end of the list, there is no cycle
	- if "tortoise" equals "hare", the list has a cycle

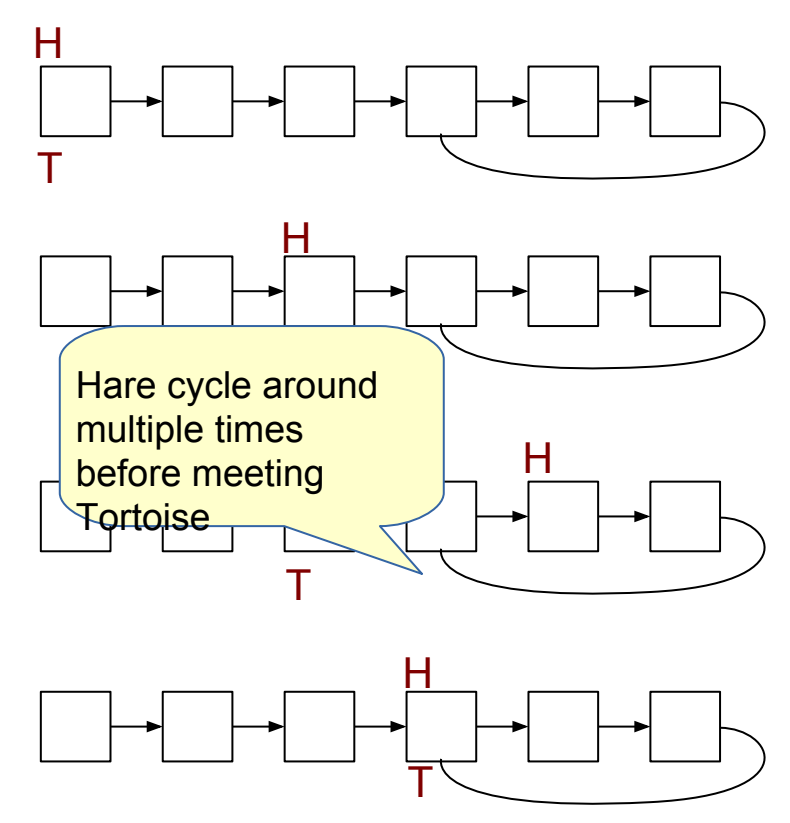

# Debugging Tip: Using the Preprocessor

■ Use conditional compilation with #if or #ifdef to easily turn debugging code on or off

```
#ifdef DEBUG
# define DBG PRINTF(...) fprintf(stderr, VA ARGS)
# define CHECKHEAP(verbose) mm_checkheap(verbose)
#else
# define DBG_PRINTF(...)
# define CHECKHEAP(verbose)
#endif /* DEBUG */
```

```
void free(void *p)
{
   DBG PRINTF("freeing \ell x \nightharpoonup f, (long)p);
   CHECKHEAP(1);
 ...
}
```
# Debugging Tip: GDB

- Use breakpoints / conditional breakpoints
	- break {address} if {condition}
- Use watchpoints
	- like breakpoints, but stop the program when the watched expression changes or location is written
	- watch {expression} watch block->next
		- break any time the expression changes value; can be extremely slow!
	- $\bullet$  watch -l {expression} watch -l  $*0x15213$ 
		- evaluate the expression and watch the memory location at that address
		- program runs at full speed if GDB can set a hardware watchpoint
	- rwatch to stop on *reading* a location, awatch to stop on **any** access

# Header Reduction

- **Note:** this is completely optional and generally **discouraged** due to its relative difficulty
	- Do **NOT** attempt unless you are satisfied with your implementation as-is
- When to use 8 or 4 byte header? (must support all possible block sizes)
- If 4 byte, how to ensure that payload is aligned?
- Arrange accordingly
- How to coalesce if 4 byte header block is followed by 8 byte header block?
- Store extra information in headers

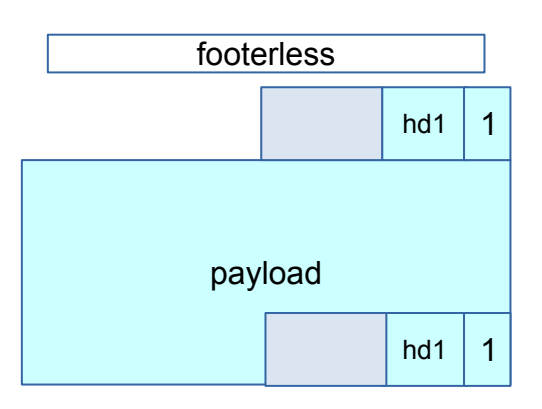

16 byte

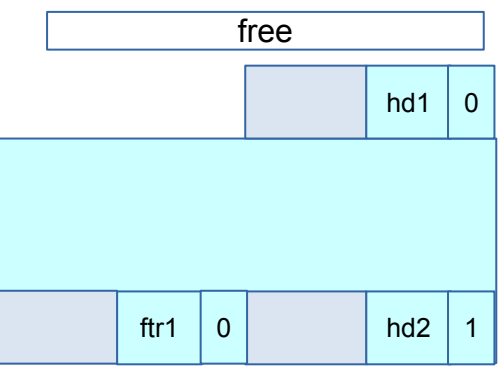